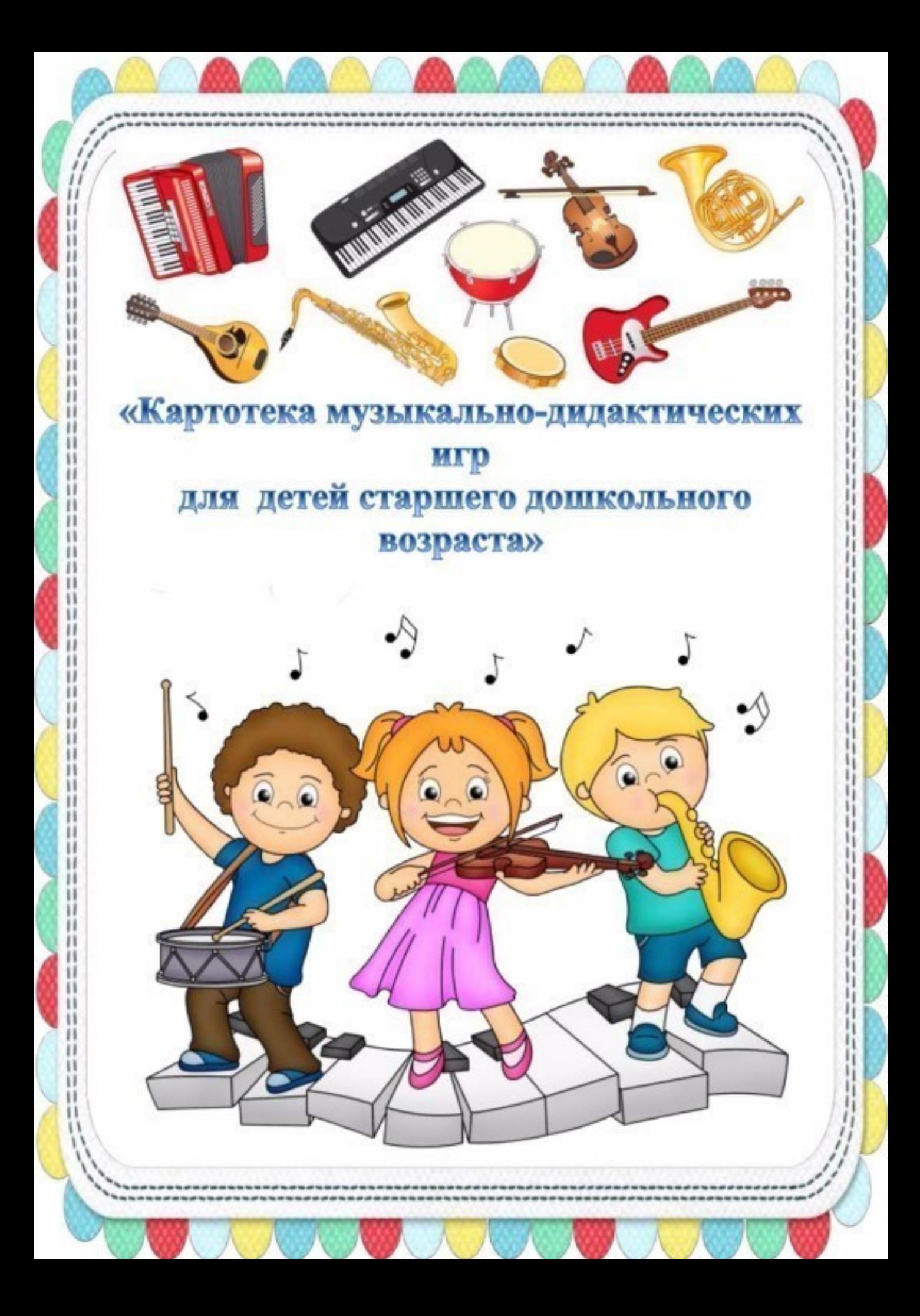

### Игра на развитие звуковы сотного слуха «Веселые

матрешки»

Цель: учить детей различать звуки по высоте.

Игровой материал: матрешки трех величин по числу играющих, металлофон.

Ход игры: воспитатель играет на металлофоне, когда звук низкий танцуют маленькие матрешки, высокий - высокие, средний

## Игра на развитие звуковысотного слуха «Три медведя»

Цель: учить детей различать высоту звуков.

Игровой материал: плоскостное изображение медведей: большого, среднего и маленького размеров на каждого ребенка. «Мишка» А. Раухверга

#### Ход игры:

1 *вариант* — когда произведение звучит в высоком регистре, выходят погулять когда в среднем медвежата. мамы медведицы, в низком – папы медведи. <mark>По</mark>следовательность регистровых звуч<mark>аний</mark> варьируется.

*вариант* — дети изобра*ж*ают 2 медведей м каждый ребенок двигается в соответствии с заданной ему ролью и под соответствующее звучание музыкального произведения.

#### Игра на развитие тембрового и **динамического** слуха «Громко-тихо»

Цель: упражнять детей в различении громкого и тихого звучания. Необходимо песню «Громко-тихо» Ю. знать сл. Островского, муз. Е. Тилличевой

-У ребяток ручки хлопают, тихо-тихо ручки хлопают.

-Громче хлопают, сами хлопают. Ну и хлопают, вот так хлопают.

-У ребяток ножки топают, тихо-тихо топают.

Громче топают, сами топают, Ну и топают. Вот так топают.

Ход игры: воспитатель поет. Дети сидят на стульях полукругом, хлопают и топают (громко, тихо) в зависимости от содержания текста песни. После того, как дети усвоят задание, можно предложить им различную динамику по фортепианному сопровождению.

**CONTRACTOR COOP COOP AND AND TOO TOP** 

#### Игра на развитие тембрового слуха «Нам игрушки принесли»

Цель: учить детей различать силу звучания.

Игровой материал: музыкальные (дудочка, **ИГ**рушки колокольчик. <mark>музыкальный молоточек); кошка (мягкая</mark> игрушка); коробка.

Ход Воспитатель берет игры: коробку, перевязанную лентой, достает оттуда кошку и поет песню «Серенькая кошечка» В. Витлина. Затем говорит, что в коробке лежат еще музыкальные игрушки. <mark>кот</mark>орые кошка даст детям, если они узн<mark>ают</mark> их по звучанию. Педагог незаметно от детей (не ширмой) играет на муз. игрушках. Дети узнают их. Кошка дает игрушки ребенку, тот колокольчиком. Затем кошка звенит передает игрушку другому ребенку. Одна и та же дудочка передается, желательно иметь их несколько.

Игру можно провести на праздничном утреннике или в часы досуга.

## Игра на развитие тембрового слуха «Музыкальная посылка»

Цель: Развивать умение различать тембр звучания различных музыкальных детских инструментов. Учить петь под аккомпанемент шумовых инструментов.

Игровой материал: Набор музыкальных инструментов, знакомых детям.

сообщ ает Ход игры: Воспитатель детям, что почтальон принёс в садик посылку и предлагает посмотреть, что в ней находится. Затем дети поочерёдно достают инструменты. ящика музыкальные из называют их и показывают способы игры. Когда все инструменты будут назван<u>ы.</u> воспитатель предлагает спеть любую песню по желанию детей, аккомпанируя себе на инструментах, присланных в посылке. По могут ходу игры дети меняться инструментами, спеть несколько песен. Игра продолжается до тех пор, пока детям это интересно.

# Игра на развитие чувства ритма «Веселые молоточки»

Цель: Развивать у детей представление о <mark>рит</mark>ме, учить запоминать и передавать заданный ритмический рисунок.

Игровой материал: Металлофоны или <mark>музыкальные молоточки, или ритмические кубики,</mark> палочки и т.д. По числу играющих.

**Ход игры:** Воспитатель поёт песенку, задаёт ритмический рисунок, ребёнок его повторяет:

Воспитатель: Возьмём молоточки мы, Вова, с <mark>то</mark>бой я первой сыграю, а ты вслед зам ной.

> 1. Над дубравой сильный град: тук-тук-тук (Ребёнок повторяет) ТУК-ТУК-ТУК С дуба желуди летят: ТУК-ТУК-ТУК (ребёнок повторяет) тук-тук-тук Повтор песенки - запевки 2. Дятел жил в дупле пустом: туки-туки-тук. Дуб долбил, как долотом: туки-туки-тук Повтор песенки - запевки 3. Строят хату два бобра: тук-тук-да-тук. Без гвоздей. Без топора: тук-тук-да-тук.

> > **CONTRACTOR CONTRACTOR**

 $\mathbf{L}$  ,  $\mathbf{L}$ 

Игра на развитие музыкального слуха и образных движений «Совушка-сова»

Цель: Развивать ассоциативнообразное и музыкальное восприятие детей. Учить двигаться под музыку и прекращать движение с её окончанием.

#### **Игровой материал:** Маска совы

**игры:** Под музыку дети Ход бегают и танцуют, изображая птиц. Как только музыка прекращает звучать птицы замирают на месте, на охоту вылетает сова. Она ищет того, кто пошевелился. Игра продолжается <mark>по</mark> желанию детей.

# Игра на развитие музыкального слуха и **исполнительских** способностей

#### «В гости песенка пришла»

Цель: Развивать музыкальную память, умение петь без музыкального сопровождения хором, ансамблем и индивидуально.

Игровой материал: Волшебный мешочек и игрушки, герои детских песенок.

Ход игры: Воспитатель приносит в группу волшебный мешочек, рассматривают его, высказывают предположения, что это может быть.

#### Воспитатель:

В гости песенка пришла, и подарок принесла.

Ну-ка, Таня, подойди, что в мешочке, посмотри!

Ребёнок достаёт из мешочка игрушку. Воспитатель предлагает вспомнить песенку в которой встречается данный персонаж кошка. мышка, лошадка, зайчик. Машина, птичка и др. Воспитатель предлагает детям спеть песенку индивидуально, хором или ансамблем.

Примечание: Песня не обязательно об игрушке. Герой просто может упрминаться в песенке.

## Игра на развитие чувства ритма «Лошадки»

Цель: Развивать у детей представление о ритме, учить слышать ускорение и замедление.

Игровой материал: Деревянные кубики, палочки, ложки, крышки от шампуней и пр.

Ход игры: Дети вместе с воспитателем повторяют потешку в быстром темпе и стучат кубиками (палочками, ложками и др):

> На молоденькой лошадке Цок-цок, цок-цок, Цок-цок, цок-цок!

На вторую часть потешки стучат в медленном темпе:

А на старой да на кляче

Трюх-трюх-трюх,

Да в ямку – бух!

Дети приседают и падают на пол. Потешк<mark>а</mark> повторяется несколько раз. Затем ребятам предлагается поскакать на молоденькой лошадке: легко и весело. Все скачут под музыку в аудиозаписи.

# Игра на развитие звуковысотного слуха «Птица и птенчики»

Цель: упражнять детей в восприятии двух звуков (до1 - до2). Необходимо знание попевки «Птица и птенчики» Е.Н. Тилличевой

Игровой материал: Лесенка из трех металлофон, игрушки  $(3-4)$ ступенек, большие птицы и 3-4 птенчика)

Ход игры: участвует подгруппа <mark>дет</mark>ей. У каждого ребенка по одной Воспитатель играет игрушке. Ha металлофоне низкие и высокие звуки, например, до второй октавы. Дети, которые держат птенчиков. должны выйти и поставить игрушки на верхнюю ступеньку. Затем звучит до первой октавы, дети ставят больших птиц на нижнюю ступеньку.